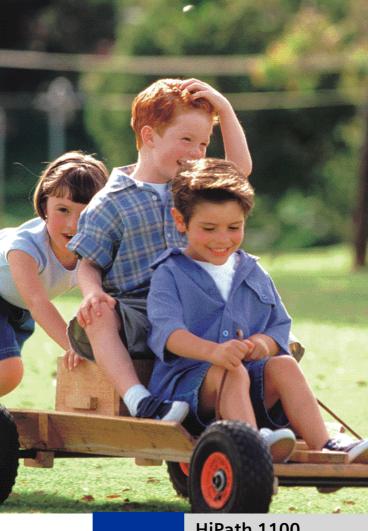

# **SIEMENS**

Global network of innovation

HiPath 1100

HiPath 1120 HiPath 1150 HiPath 1190

**System Telephones** optiPoint 500 economy optiPoint 500 basic optiPoint 500 standard optiPoint 500 advance

**Quick Reference Guide** 

# **Explanation of symbols**

| Symbol          | Explanation                                                       |
|-----------------|-------------------------------------------------------------------|
| <b>88, ↔, ∰</b> | Enter numbers, keys, password, internal or external numbers, etc. |
| U               | Signaling with a short beep                                       |
| <i>}</i> /~     | Lift/Replace the handset                                          |
| ~               | Start conversation                                                |
| Service Menu    | Service Menu                                                      |
|                 | Programmable key is ON                                            |
|                 | Programmable key deleted                                          |
|                 | Blinking Programmable key                                         |
| and 🗸           | Navigation keys                                                   |

# **Numbering Plan**

| Description                         | HiPath 1120 | HiPath 1150            | HiPath 1190     |
|-------------------------------------|-------------|------------------------|-----------------|
| External line                       | 801 to 808  | 801 to 832             | 801 to 845      |
| Extension, including S <sub>0</sub> | 11 to 30    | 11 to 60<br>610 to 645 | 101 to 240      |
| Group of external lines             |             | 0, 890 to 899          |                 |
| Internal subscriber group           |             | 770 to 779             |                 |
| Hunt Groups (HG)                    |             | 780 to 789             |                 |
| UCD subscriber group                |             | 790 to 799             |                 |
| Carrier                             |             | 9                      |                 |
| EVM - Default internal number       |             | <del>790</del>         |                 |
| EVM - Message Ports                 |             | 7491 to 7492           |                 |
| EVM - Virtual ports                 |             | <del>744 to 747</del>  |                 |
| Fax/DID - Virtual message ports     |             | <del>740 to 743</del>  |                 |
| USB/CAPHine                         | 4           | 0                      | 100             |
| Substitution for * and #            | 78          | and 76 (according      | l <del>y)</del> |

### **Display indications**

#### optiPoint 500

| 1 | 06:30 | SEG 03.0UT 05 |
|---|-------|---------------|
| 2 | 27    | HiPath 1100>  |

- Line 1 displays time, date, requests, error messages and confirmation messages, as appropriate.
- Line 2 displays the internal number, system name, and available options that can be selected by pressing \$\infty\$ if the > appears on the right, it means there are more options available. Options can be accessed using \$\infty\$ and \$\infty\$.

### **Configuring the keys**

The key layout is shown below. The remaining keys are available for programming.

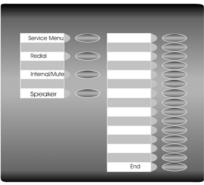

#### Notes

The **Mute/Internal** key will function as **Internal** when Automatic seizure of an external line is activated. In all other cases, the **Mute/internal** key functions as **Mute**.

See the User Manual (A31003-K1160-B801-\*) or the HiPath 1100 Manager for information on how to program keys. Labels for programmable keys can be printed/changed using the "Printing Labels" service on the HiPath 1100 Manager.

System telephone settings can be configured individually according to each user's preferences. For further information on how to configure a system telephone, see the manual included with the unit.

#### **Feature**

Features can be selected as follows:

- Using the navigation keys in the Main Menu
- 2. Using the Service Menu key then browsing the feature option list
- 3. Using the Service Menu key and the appropriate feature code
- 4. Programmable key
- 5. Using the feature code

### System telephone functions

| Accessing a mailbox             | Mailbox key programmed for MWI |
|---------------------------------|--------------------------------|
| Gall charge consultation        | 800                            |
| Call forwarding                 | Call forwarding                |
| Call forwarding<br>Deactivation | Call forwarding                |
| Parking                         | Parking 0 to 3 slot            |
| Parking<br>Resuming a call      | Parking 0 to 5 slot            |
| Galler List                     | ₩ 🗗 🕶 liet 🗸                   |

| Programming a feature for a key                               | Select a key                                                                    |
|---------------------------------------------------------------|---------------------------------------------------------------------------------|
|                                                               | feature to be programmed and                                                    |
| Redial                                                        | Redialing                                                                       |
| Speaker                                                       | Activate/deactivate speakerphone  Speaker  Activate/deactivate speaker  Speaker |
| Headset                                                       | Activate/deactivate headset  Activate headset                                   |
| Checking relay status                                         | <del>89909</del>                                                                |
| Admin of extension names<br>(1 optiPoint with system display) | System Speed Dial or extension/group                                            |

### Seizure of an external line

| Feature                                       | Code                                                                                                    |
|-----------------------------------------------|----------------------------------------------------------------------------------------------------|
| External call                                 | <b>o</b> 🖽                                                                                                    |
| External call using a group of external lines | <b>3 0 0  3 0 0</b>                                                                                                    |
| Seizure of a specific external line           | 800-806 <del>  </del>                                                                                                    |
| Internet Access<br>Activation                 | external line                                                                                                    |
| Internet Access Deactivation                  | external line                                                                                                    |
| External line reservation<br>Busy             | 1)Wait for \int \text{Phone rings} \text{Phone rings} \text{ external } \text{ external } \text{ or } \text{2)Wait } \text{Service Menu } \text{ external } \text{ external } |

# Functions used when making calls

| Feature                                        | Code                   |
|------------------------------------------------|------------------------|
| System speed dialing                           | <b>↔7</b> +000 249     |
| Individual speed dialing                       | <b>↔7 + ↔0 ↔4 \_</b> * |
| <b>Individual speed dialing</b><br>Programming | CHANGE?                |
| Speakerphone auto-answering mode<br>Activation | @ @ wait for           |
| Speakerphone auto-answering mode Deactivation  | ⊕@⊕ wait <del>∫</del>  |

| Discrete and a second section and      | extension with a system telephone   |
|----------------------------------------|-------------------------------------|
| Direct communication call              |                                     |
|                                        | wait for record message             |
| Internal call                          | extension                           |
| Calling a call group (CG)              | <b>770 - 779</b>                    |
| Calling a Hunt Group (HG)              | 780 - 789                           |
| UCD subscriber group                   | <b>790 799</b>                      |
| Urgent call (busy extension)           | 1) (busy) Wait for \(               |
|                                        | 2 (extension) Service Menu          |
|                                        | <b>25</b> 8 ~                       |
| Hotline<br>(If programmed)             | <b>&gt;</b> ~                       |
| Warmline<br>(If programmed)            | <b>→</b> Wait •                     |
| Override<br>Busy extension             | (busy)                              |
|                                        | Service menu *62                    |
| LCR Bypass                             | Carrier + number                    |
| View timeout                           | <del>966</del>                      |
| Silent monitoring<br>busy extension    | <b>★⑤44</b> busy extension <b>✓</b> |
| Recall<br>Activation                   | 1) no answer <b>RECALL?</b> vor     |
| (Extension does not answer or is busy) | <b>♦6</b> 8                         |
|                                        | Wait. Phone rings                   |
|                                        |                                     |
|                                        | 2) Wait for 1                       |
| Callback<br>Deactivation               | <b>86</b> 9                         |
| Carrier                                | <b>③</b>                            |
| Using a temporary MSN to make a        | MSN slot or MSN number              |
| call                                   | external line external number       |

# **Functions used during calls**

| Feature                                                                          | Code                                   |
|----------------------------------------------------------------------------------|----------------------------------------|
| Account-code                                                                     | account-code  number                   |
| Conference                                                                       | Consultation number Service menu * 3 * |
| Consultation<br>(To end a consultation, wait for the call<br>to be disconnected) | Consultation                           |
| Parking                                                                          | Service menu <b>* 5 6</b> + <b>0 9</b> |

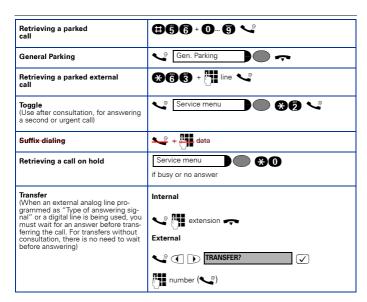

## Functions used when receiving calls

| Feature                                        | Code                                                     |
|------------------------------------------------|----------------------------------------------------------|
| Accessing a mailbox                            | Voice-mail group                                         |
| Answering Call waiting                         | Service menu  or  Service menu  or  CALL WTNG?           |
| Group pickup                                   | CALL 4 PCKP GRP?                                         |
| Individual pickup                              | <b>⊛ 5 9 </b> extension                                  |
| Call forwarding on an analog line:             |                                                          |
| Call forwarding to external number             | external 🗸                                               |
| Internal call forwarding                       | extension, voice mail group, call group or Fax/DID 🗸     |
| Call forwarding<br>Deactivation                | ⊕00                                                      |
| Call forward no answer or busy<br>Activation   | extension, voice mail group, Call group or external line |
| Call forward no answer or busy<br>Deactivation | <b>#00</b>                                               |
| <b>Do not disturb</b><br>Activation            | <b>€97</b>                                               |
| Do not disturb<br>Deactivation                 | <b>#67</b>                                               |

| EVM:                                     |                                                    |
|------------------------------------------|----------------------------------------------------|
| Consultation at the extension being used | Password                                           |
| Consultation from another extension      | Password extension                                 |
| Consultation from an external extension  | extension your external number + Password password |

## **Miscellaneous functions**

| Feature                                                                                                    | Code                                         |
|----------------------------------------------------------------------------------------------------|----------------------------------------------|
| Entrance telephone<br>Door opener                                                                                                    | Service menu Service menu                    |
|                                                                                                    | Service menu                                 |
| General alarm<br>Deactivation                                                                                                    | #9000 Password                               |
| Electronic lock password change                                                                                                    | eurrent password new password                |
|                                                                                                    | confirm new password                         |
| Electronic-lock<br>Activation                                                                                                    | easword                                      |
| Electronic-lock<br>Deactivation                                                                                                    | ⊕⊕⊕ password                                 |
| Busy signal when extension is busy Activation                                                                                            | <b>€</b> 9 <b>0</b> 00 ☑                     |
| Busy signal when extension is busy<br>Deactivation                                                                                       | <b>#9000</b>                                 |
| System-programming-mode<br>Activation                                                                                                    | SOC Password Codes                           |
| Deactivating features<br>(call forwarding, do not disturb, data<br>protection, alarm clock, callback and<br>speakerphone auto-answering) | <b>#0</b>                                    |
| Language/Country settings                                                                                                    | COUNTRY code                                 |
| Call Group (CG) and Hunt Group (HG) Login                                                                                                | group (if it belongs to more than one group) |
| Call Group (CG) and Hunt Group (HG) Logout                                                                                               | group (if it belongs to more than one group) |
| Room monitor<br>(Babyphone)                                                                                                    | <b>€</b> 88                                  |
| Music on Hold<br>Activation                                                                                                    | * <b>3 4 1 0</b> Music                       |
| Music on Hold<br>Deactivation                                                                                                    | <b>#9000</b>                                 |
| Remote configuration<br>HiPath 1100 Manager                                                                                              | 8999                                         |

| Remote configuration<br>Using an MF telephone | 1) The local programming extension is talking to the remote programmer:           |
|-----------------------------------------------|-----------------------------------------------------------------------------------|
|                                               | Remote programmer must provide:                                                   |
|                                               | , ,                                                                               |
|                                               | password programming codes.                                                       |
|                                               | 2) The remote programmer dials the system and is attended by the Fax/DID feature: |
|                                               | password programming codes.                                                       |
| Data protection<br>Activation                 | <del>8000</del>                                                                   |
| Data protection<br>Deactivation               | 9000                                                                              |
| Relay<br>Activation (only for HiPath 1120)    | 800                                                                               |
| Relay<br>Activation (only for HiPath 1120)    | 990                                                                               |
| Night service<br>Activation                   | SOO H pasaword                                                                    |
| Night-service<br>Deactivation                 | <b>ӨӨӨ - Н</b> разэмөгө                                                           |
| Call Waiting tone<br>Activation               | <b>&gt; ⊕37</b>                                                                   |
| Call waiting tone<br>Deactivation             | <b>≻ 937</b> Л ~                                                                  |
| COS (Class of service) Changeover             | <b>♦608</b> ∰ extension ∰ password ✓                                              |

## **Alarm clock**

| Feature                                        | Code                                              |
|------------------------------------------------|---------------------------------------------------|
| Alarm clock<br>(Daily)                         | <b>★460</b> time (e.g 1230) ✓                     |
| Alarm clock<br>(Daily, except weekends)        | <b>★462 #</b> time (e.g 1230) <b>✓</b>            |
| Alarm clock<br>(After a specified time period) | <b>★ 4 6 3 #</b> time (e.g 1230) <b>✓</b>         |
| Alarm clock<br>(For a specified date and time) | <b>★ 16 4 4</b> date/time (e.g 24121830) <b>✓</b> |
| Alarm clock<br>Deactivation                    | <b>806</b> ✓                                      |

# **UCD** subscriber group functions

| Feature                             | Code                                                    |
|-------------------------------------|---------------------------------------------------------|
| Agent available                     | <b>₩40</b> 2                                            |
| Agent unavailable                   | #402                                                    |
| Calling a UCD subscriber group      | <b>7</b> 90- <b>7</b> 99                                |
| Logging into a UCD subscriber group | group (if the extension belongs to more than one group) |

| Logging out of a UCD subscriber group | <b>9000</b>  |
|---------------------------------------|--------------|
| UCD agent in service                  | 8003         |
| UCD agent out of service              | <b>#403</b>  |
| Show queue size to UCD agent          | <b>₩40</b> 6 |

### **Satellite PABX**

| Feature                       | Code                       |
|-------------------------------|----------------------------|
| Flash on external analog line | Service menu #51           |
| Operation as a Satellite PABX | <b>330 333</b> line number |

## **Special functions for ISDN lines**

| Feature                                                   | Code                           |
|-----------------------------------------------------------|--------------------------------|
| Immediate call forwarding for MSN<br>Activation           | <b>2600</b> ∰ external 🗗 ∰ MSN |
| Immediate call forwarding for MSN<br>Deactivation         | <b>0000</b> ₽                  |
| Call forwarding no answer, for MSN<br>Activation          | <b>₩</b> external <b>#</b> MSN |
| Call forwarding no answer, for MSN Deactivation           | <b>866</b> ₽                   |
| Call forwarding for MSN when the line is busy Activation  | external 1 MSN                 |
| Call forwarding - Busy, for MSN<br>Deactivation           | <b>9606</b> A                  |
| Caller ID<br>(Trace)                                      | Service menu ***               |
| Restriction for sending MSN<br>Activation                 | <del>200</del>                 |
| Restriction for sending MSN<br>Deactivation               | 900                            |
| Using features provided by a carrier over an ISDN Network | SGOS Esternal ISDN-code        |

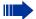

#### Note 1:

- For Korea the numbering plan changes as follows:
  a) Access to the group of external lines is done with digit "9" instead of "0" b) Calling an operator terminal is done with digit "0" instead of "9" c) Group call pickup is done with sequence "\*0" instead of "\*57"
- d) Recovery of a parked call is done with sequence "\*57" instead of "\*0"

#### Note 2:

Feature Codes can be changed with the HiPath 1100 Manager. An expert should be consulted in this case.

### www.siemens.com/enterprise

The information provided in this document contains merely general descriptions or characteristics of performance which in case of actual use do not always apply as described or which may change as the result of further development of the products.

An obligation to provide the respective characteristics shall only exist if expressly agreed in the terms of the contract.

All trademarks are the property of Siemens Enterprise Communications GmbH & Co. KG or their respective owners.

© Siemens Ltda. Siemens Communications Rua Pedro Gusso, 2635 • Curitiba-PR/BR

Ref. No.: A31003-K1270-U107-2-7619

Subject to availability. Right of modification reserved.

26.01.2007 V6.0